# Prácticas Matlab

# Práctica 9 (9/12/2015)

#### *Objetivos*

- Profundizar en la comprensión del concepto de integración.
- Calcular integrales definidas de forma aproximada, utilizando sumas de Riemann.

## *Comandos de Matlab*

1.‐ *Para evaluar y representar sumas de Riemann*

```
rsums(f,[a,b])
```
Ejemplo:

 >> syms x  $\Rightarrow$  rsums( $x^2$ )

*Ejercicios* 

1 Considerar la función  $f(x) = x^2 + 1$  en el intervalo  $\begin{bmatrix} 1,3 \end{bmatrix}$ . a) Representar gráficamente  $f(x)$  en el intervalo  $\begin{bmatrix} 1,3 \end{bmatrix}$ y destacar sobre la gráfica la región del plano cuyo área viene dado por  $\int (x^2 + 1) dx$ . 3 1 b) Aproximar el área anterior mediante sumas de Riemann, utilizando *n* rectángulos, de la misma base y de altura el valor de *f* en el extremo izquierdo de cada uno de ellos. Tomar los siguientes valores de *n*: b1)  $n = 10$  b2)  $n = 20$ c) Obtener una fórmula general que proporcione una estimación del área tomando *n* rectángulos como los anteriores.

*Indicaciones*

```
x=1:05:3;y=x.^2+1;plot(x,y,'r','LineWidth',2)
hold on
area(x,y,'FaceColor',[1 0.5 0])
```
(b) La aproximación mediante la suma de Riemann para  $n = 10$  tomando como punto en cada subintervalo el extremo inferior es

$$
\int_{1}^{3} \left(x^2 + 1\right) dx \approx \sum_{i=1}^{10} f(c_i) \Delta x
$$

siendo,

$$
\Delta x = \frac{2}{10} = \frac{1}{5}
$$
  

$$
c_i = 1 + (i - 1)\Delta x = 1 + (i - 1)\frac{1}{5} = \frac{i + 4}{5}, \quad i = 1, 2, ..., 10
$$

La suma de Riemann en función de *n*, tomando el valor de la función en el extremo izquierdo de cada intervalo es:

```
 n=10 
inc=2/n; 
xy=1:inc:3-inc;y=1+xv.<sup>2;</sup>
suma = sum(y) * inc
```
d) La fórmula general será

$$
\int_{a}^{b} \left( x^{2} + 1 \right) dx \approx \frac{b - a}{n} \sum_{i=1}^{n} \left( a + (i - 1) \frac{b - a}{n} \right) = \frac{b - a}{n} \sum_{i=1}^{n} \left[ 1 + \left( a + (i - 1) \frac{b - a}{n} \right)^{2} \right]
$$

 $\mathcal{D}$ <sub>a)</sub> Aproximar el área bajo la curva  $y = \frac{\operatorname{sen} x}{x}$  en el intervalo  $[0, \pi/2]$ , utilizando sumas de Riemann con particiones regulares de 10 y 20 intervalos y considerando el valor de la función en el punto medio de cada intervalo. b) Escribe una función con Matlab que calcule la suma de Riemann en función de *n,* tomando *n* rectángulos como los anteriores. c) Finalmente escribe una función con Matlab que calcule sumas de Riemann para una función  $f(x)$ , considerando una partición del intervalo  $[a,b]$  en *n* segmentos y el valor de la función en el punto medio de cada segmento.

*Indicaciones*

```
x=0:05:p1/2;y = sin(x)./x;
plot(x,y,'r','LineWidth',2)
hold on
area(x,y,'FaceColor',[1 0.5 0])
```
La aproximación mediante la suma de Riemann para  $n = 10$ , es

$$
\int_{0}^{\pi/2} \frac{\text{senx}}{x} dx \approx \sum_{i=1}^{10} f(c_i) \Delta x
$$

siendo,

$$
\Delta x = \frac{\pi/2}{10} = \frac{\pi}{20}
$$
  

$$
c_i = \frac{\Delta x}{2} + (i - 1)\Delta x \quad , \quad i = 1, 2, ..., 10
$$

*Comandos matlab* 

```
n=10inc=pi/(2*n);xv=inc/2:inc:pi/2-inc/2; 
y=sin(xv)./(xv);
sum = sum(y) * inc
```
b) Considerando ahora una partición de *n* intervalos, la aproximación mediante las suma de Riemann

```
function sumaprox=sumar(n)
    inc=pi/(2*n);xv=inc/2:inc:pi/2-inc/2; 
    y=sin(xv)./(xv);
    suma=sum(y)*incend
```
C) *Función de Matlab*

```
function suma=sumariemann1(f,n,a,b)
  %calcula la suma de riemann de f en [a,b]
  %con n intervalos, tomando el valor de 
  %f en el punto medio de cada intervalo.
  %f debe introducirse entre comillas.
 inc=(b-a)/n; xv=a+inc/2:inc:b-inc/2;
  f=vectorize(inline(f));
  val=f(xv);
 suma=sum(val)*inc;
end
```
Calcula, la aproximación de las siguientes integrales por exceso y por defecto con sumas de Riemann regulares considerando 10 subintervalos

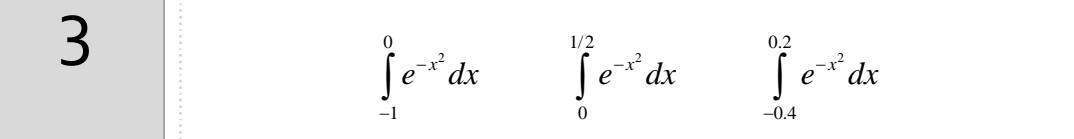

## *Resumen de comandos*

Estos son los comandos utilizados en esta práctica que se darán por conocidos en las prácticas siguientes y que conviene retener porque se podrán preguntar en las distintas pruebas de evaluación.

- Para representar regiones en el plano **al contrarente al medio en el plano** area
- Para generar funciones evaluables  $\bullet$  inline
- 
- Para vectorizar funciones evaluables **and the contract example of the vectorize**